## **INSTALLATION INSTRUCTION MANUAL EARTH FAULT RELAY**

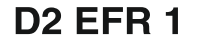

**MOUNTING** 

**CAUTION** 

taith & hoiw

possible

D<sub>2</sub> EFR<sub>1</sub>

front cover plate

Ensure that D2 EFR1 is-

D2 EFR1 can be RAIL mounted or PANEL

Mounted.(see Fig.5 for PANEL

\* Not installed near any heat sources Like

Burner, sunlight, electric arc etc.

\* Not subjected to abnormal vibration.

\* Not subjected to direct rains, stormy

\* Installed as near to the starter as

ELECTRICAL CONNECTION OF OF

See Fig. 3 for electrical connection details

of D2 EFR1. See Fig. 2A & 2B for & control

wiring. Aux. Supply must be as marked on

mounting & Drilling details Dimensions.)

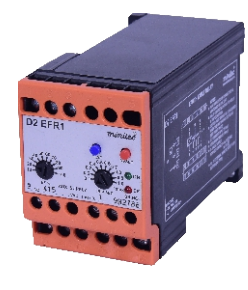

D2 FFR1 operates on current sensing principle and is used in electrical circuits & systems where Earth Fault Protection is required. D2 EFR1 relay is accurate, easy to set, compact and easy to install with front terminal connection. This relay offers 1CO/ (2CO) relay contact of 5 Amps at 240 VAC rating.

## SETTING OF EARTHFAULT RELAY

 $\mathbf{1}$ Typical Earthfault Relay Setting for electrical low voltage system of 415 V AC, 3 phase, 50 Hz, maximum demand of 150 KW at lagging power  $\overline{2}$ factor of 0.85 are shown below. Power  $= \sqrt{3} \times V \times I \times \cos \varnothing$ 150 x1000 Load Current  $=$  $1.732 \times 415 \times 0.85$ 3. Frequency: Load Current =  $245.50$  Amps.  $\overline{4}$ Current Transformer Selected =300/5A 5. 15 VA, Class 5P10 Minilec make D2 EFR 1 is Provided with 6. Earthfault current setting between 7. 10% - 90% Hence Earthfault =  $10\% \times 300A = 30A$ mps 8. at 10% setting at 10% setting<br>Similarly Earthfault =  $30\%$  x 300A = 90Amps 9. at 30% setting  $10<sub>1</sub>$ These are typical earthfault current calculations and settings shown as an example. Individual user can make the  $11.$ Reset: earthfault settings as per their requirement.  $12.$ Indication: **OPERATIONAL DIAGRAM** 13  $FIG. 1$ Power (ON) EF% SETTING  $\overline{14}$  $\frac{1}{2}$ n k **Manual Reset**  $15.$ Enclosure :-Relay  $16.$ **FFIED**  $17$ T1: Trip Delay T2: Unit is resetted by pressing MANUAL /REMOTE<br>reset push button switch. For Generator and Transformer application, with 3P-4W system,  $\mathbf{1}$ connection of CT can be made as  $2.$ follows  $3.$  $\overline{4}$ 5  $6.$  $\overline{7}$ Dry Heat Test 8  $\alpha$ 

Fig. 2A shows electrical connection with individual CT & Fig. 2B shows Electrical connection with CBCT type CT.

FOR CONTACTOR - The output relay contacts 13 & 15 are to be connected in series with the no - volt coil of the contactor.

FOR CIRCUIT BREAKER - In case of circuit Breaker application, relay contacts 13 & 14 are to be connected in series with shunt trip coil or contacts 13 & 15 are to be connected is series with uv trip coil. **FUNCTION** 

The unit is provided with settable Earth fault Current Trip Settings, Trip Time Delay & with provision of relay energizing on fault condition logic. Select External CT'S to be installed in the system after considering Earth fault current levels expected in systems circuit. External CT'S should have a secondary current rating of 5A or 1A. Rated current input of 5A & 1A can be selected via terminals (1&2) or (1&3) respectively.

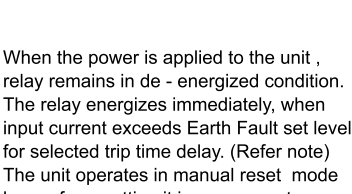

miniler®

The unit operates in manual reset mode hence for resetting it is necessary to press RESET push button provided on front side of unit . D2 EFR1 can also be resetted by using external NO type remote reset push button. ( if conneted externally at terminals  $10 \& 11$ )

Note: - D2 EFR1 operates as per reverse logic (Relay energizing on fault) condition Hence fail safe mode operation is not available in D2 EFR1. Ensure that your system & wiring connections are proper & temper proof.

## TRIP TIME DELAY SELECTION

On occurrence of earth fault condition. D2 EFR1 will trip as per the time selected on front plate.

OFF

**FIG. 2A** 

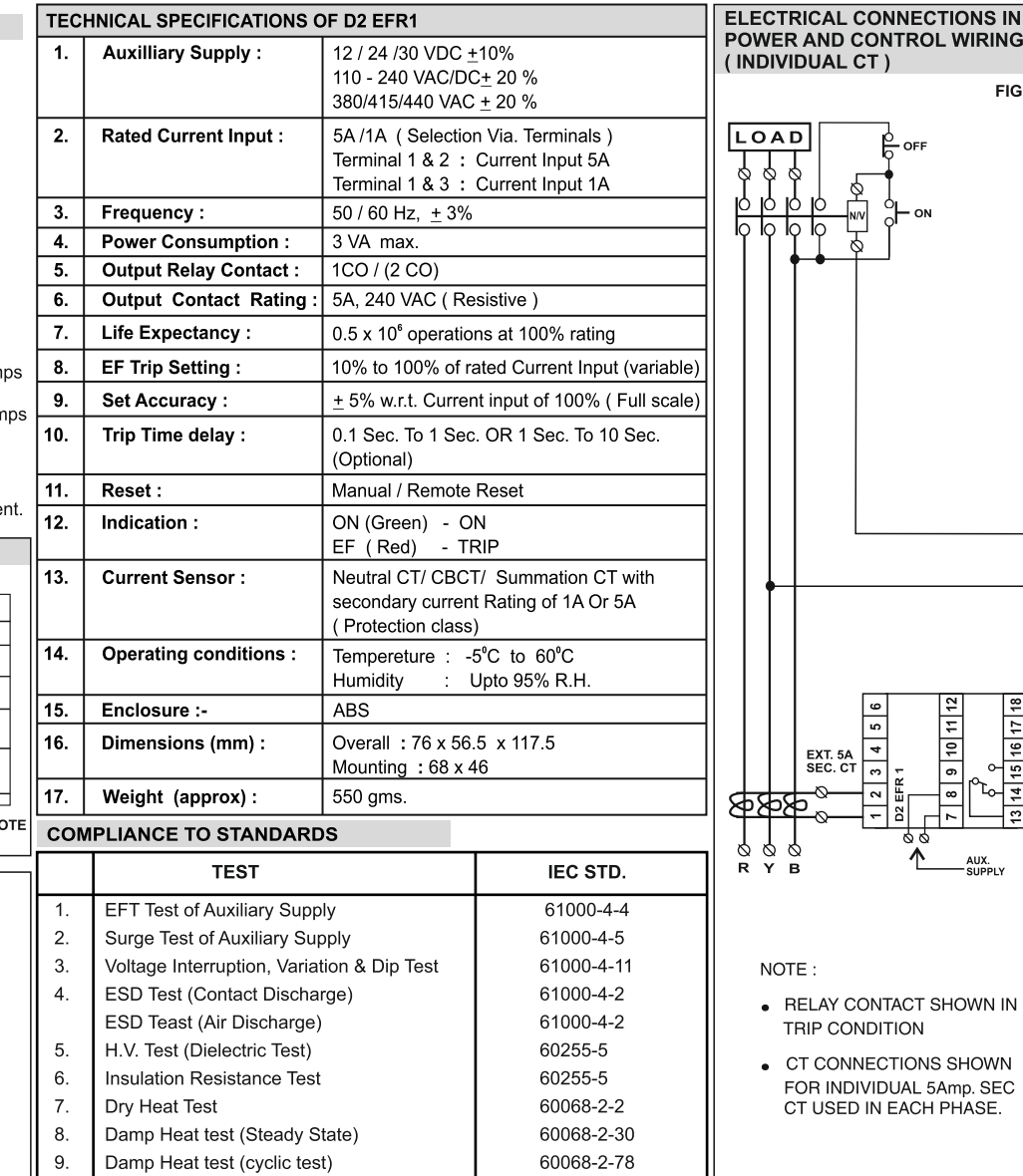

www.minilecgroup.com

Version 07 (01/12/2022)

Page 1/2

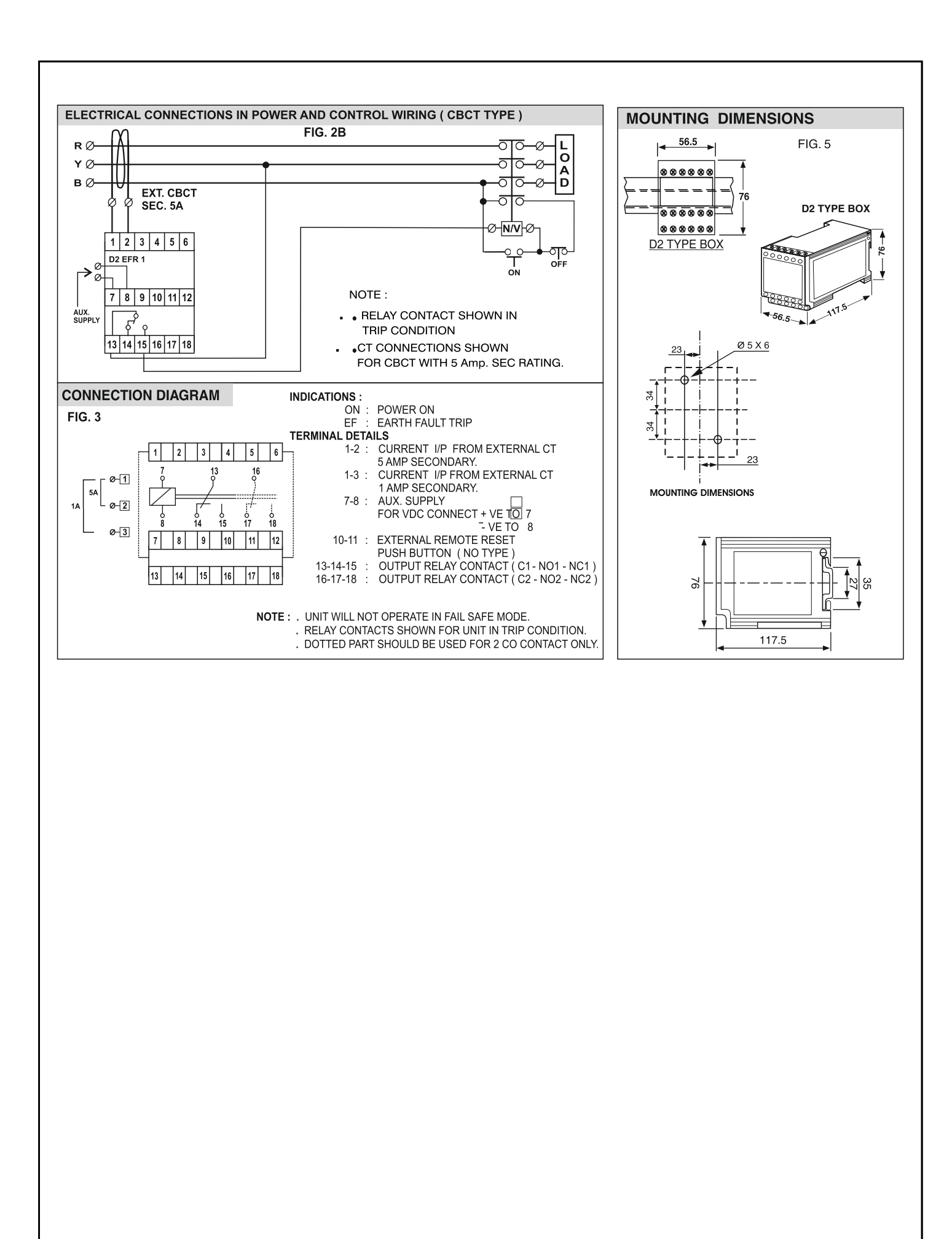

WARRANTY - AGAINST ALL MANUFACTURING DEFECTS FOR 18 MONTHS FROM DATE OF SUPPLY OR 12 MONTHS FROM INSTALLATION WHICHEVER IS EARLIER

www.minilecgroup.com

Page 2/2

Version 07 (01/12/2022)